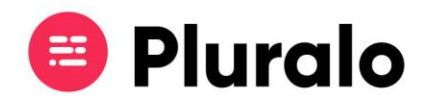

## Como efetuar Login/Logout?

Para aceder à plataforma entre no site [https://app.pluralo.com/.](https://app.pluralo.com/)

Aconselhamos que coloque o endereço nos Favoritos, para ser mais fácil e rápido sempre que precisar entrar na plataforma.

Para fazer login preencha os campos obrigatórios com o email e password definidos no momento de criação de conta.

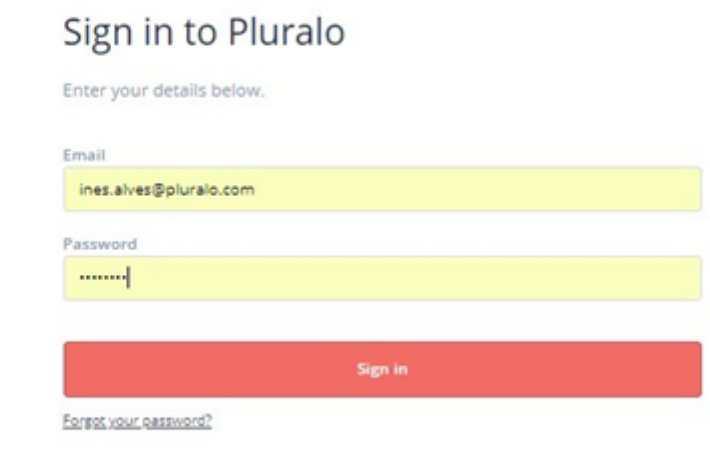

No canto superior direito da página encontrará a opção de fazer logout, caso necessário.

Brevemente estará disponível a opção para efetuar trocas de contas sem precisar de terminar a sua sessão.

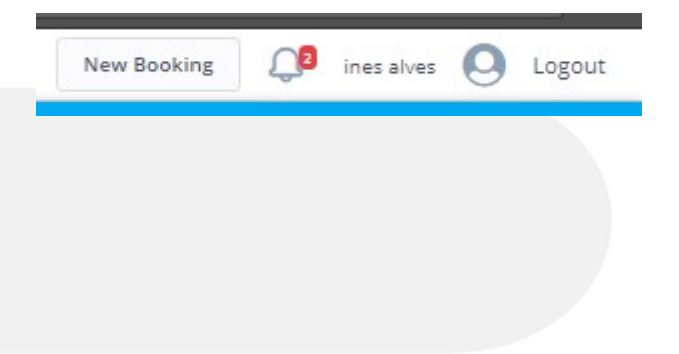